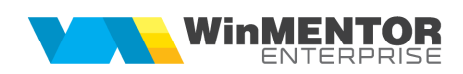

## **Structura măririlor de stoc importate în WinMENTOR ENTERPRISE**

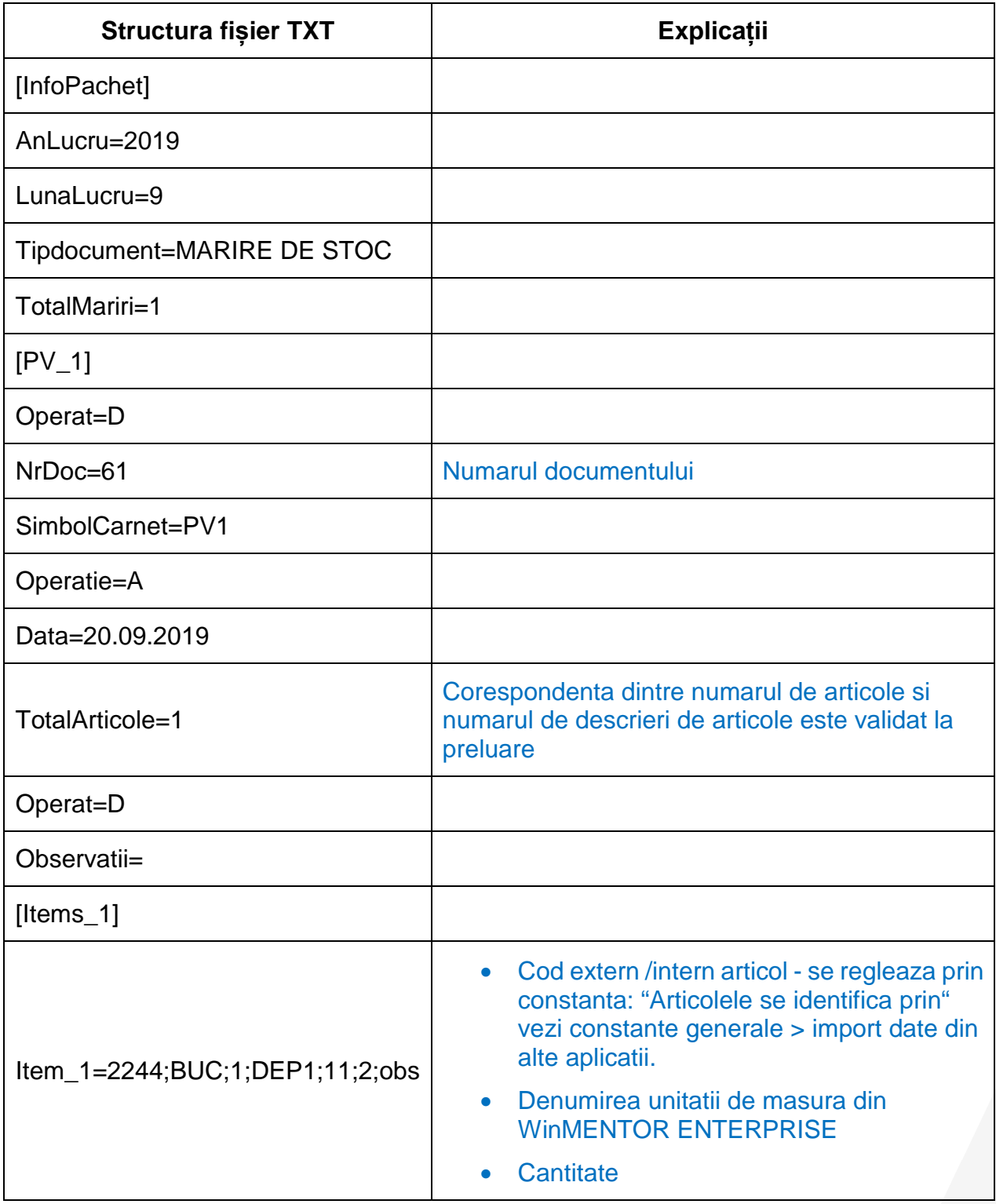

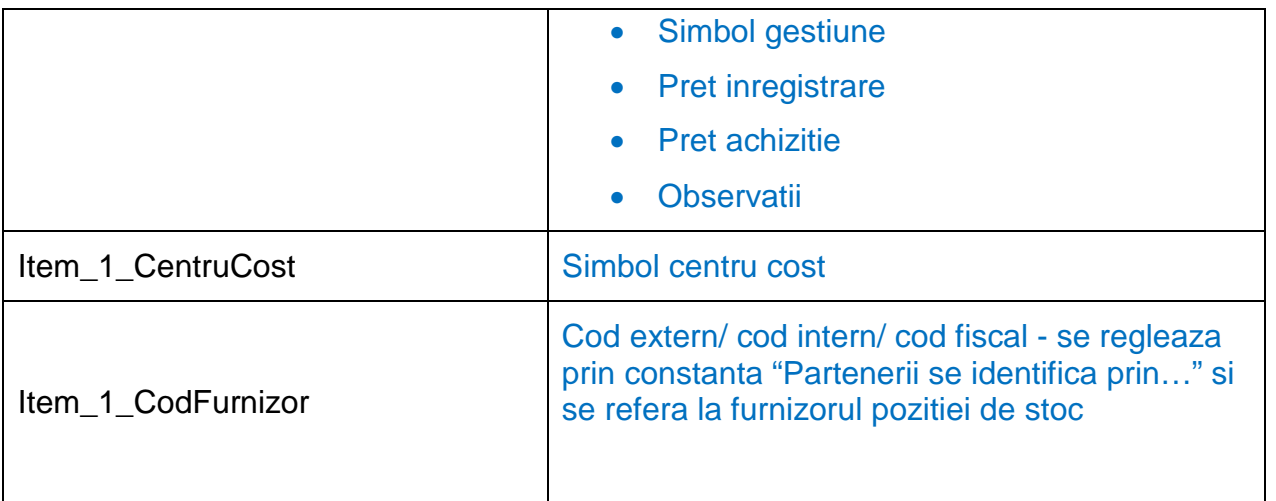

## **Observație:**

În cazul utilizării de noi articole se va utiliza fișierul "Articole.txt" pentru descrierea lor. Pentru utilizarea de gestiuni de livrare noi se va utiliza fișierul "Gestiuni.txt" pentru descrierea lor.

Pentru parteneri noi se va utiliza fisierul "Partner.txt".